AutoCAD Crack For Windows

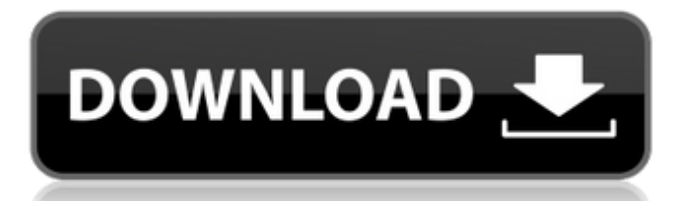

## **AutoCAD Crack + Registration Code Free Download**

This blog contains only descriptions. For more information please read the AutoCAD Crack Keygen manuals or contact your AutoCAD Torrent Download dealer. I: Capabilities AutoCAD is a computeraided design and drafting system that offers 2D and 3D drawing, mathematical and graphical analysis, and technical information. AutoCAD enables you to prepare drawings and calculations related to mechanical, electrical, plumbing, fire, HVAC, and other systems, and for industrial and construction work. With AutoCAD, you can: Draw, edit, modify, and view 2D and 3D drawings Analyze mathematical and graphical problems Communicate and collaborate with others Evaluate product parts for design compliance Compute object dimensions, angles, volumes, and other geometric properties Generate 2D drawings from 3D models Apply advanced tools for preparing architectural drawings, estimating, laying out, and coordinating mechanical, electrical, plumbing, fire, and other systems, and for architectural design and construction work Create an unlimited number of 2D and 3D drawings, objects, layers, and groups Modify objects and change properties Create text and labels Protect drawings with digital signing and verification Automatically import and export AutoCAD drawings A: Number of 2D Views These are the views that are available in a 2D window. AutoCAD has many views that can be arranged in many ways. You can mix views from different windows. You can create a new set of views and then add them to a new group, or you can choose any group and click the New Group button to add a new group to the active window. By default, the active window contains the Create and Draw tabs, the default drawing and Plot View, the 3D Edit tab, and the Dynamic Input tab. Other views can be activated from the View menu. See the View Control and View Control Using menu commands for details. To add a new group: Click the New Group button. Alternatively, from the View menu, choose New Group. To move and resize views: Drag the border of the window, or use the resizing handles. To close a view: From the View menu, choose Close View. Alternatively, press Ctrl+W. To lock a view: From the View

## **AutoCAD Crack+ Free**

AcFunctions AcFunctions is a 3rd party application that maps user input from the keyboard and mouse to AutoCAD Product Key commands. It is useful for people who know Visual Basic. Add-Ons Add-Ons is a third-party application for editing and manipulating a 2D drawing. It is designed to be used with an AutoCAD Activation Code or AutoCAD LT workstation. AutoCAD Architectural Desktop AutoCAD Architectural Desktop is a package of extensions and utilities for the architectural visualization and analysis needs of architects, engineers, and building owners. Its features include roof and façade analysis tools, architectural lighting modelling, project documentation, and more. AutoCAD Electrical AutoCAD Electrical is a package of 3rd party add-on tools for preparing electrical drawings. The toolbox includes such functions as: Electrical representation and analysis Construction management AutoCAD Electrical does not have a support for 3D or for 2D drafting. AutoCAD Mechanical Desktop AutoCAD Mechanical Desktop is a package of extensions and utilities for the mechanical engineering needs of engineers, drafters, and building owners. It provides functions for generating 3D models, creating specification files, applying typefaces and symbols to drawing text, generating construction drawings from various file formats, and more. AutoCAD Plant 3D AutoCAD Plant 3D is an extension to AutoCAD Plant 3D, which allows for 3D, surface and volume analysis of plants. AutoCAD/Altium Designer AutoCAD/Altium Designer is a plugin of AutoCAD for the drafting and schematic design of electronic circuits and PCBs. AutoCAD LT AutoCAD LT is a package of extensions and utilities for the architectural design needs of architects, drafters, and building owners. It provides functions for supporting 2D drawing in AutoCAD and 3D drawing in AutoCAD LT, creating specification files, and more. AutoCAD 360 VR AutoCAD 360 VR is a plugin of AutoCAD for the 3D visualization of a 3D model. The plugin is part of the AutoCAD 360 package. AUTOCAD for VISIO AUTOCAD for VISIO is a plugin of AutoCAD for the 3D visualization of a 3D model. Advanced Drafting Tools Advanced Drafting Tools is an open source project, providing a set of third party addon tools for 2D and 3D drafting. ca3bfb1094

# **AutoCAD Activation Code [March-2022]**

# Step 2 Double-click Autocad for Dummies Professional from the Start Menu. You will be prompted to enter a serial number or key. Enter the serial number that was generated when you bought the program.

#### **What's New in the AutoCAD?**

AutoCAD 2023 supports markup import from PDF and paper drawings, as well as other major design specifications, including Revit and NX. Markup Assist can automatically adapt layers from one or more source drawings to another destination drawing. This feature can be used to make any change to a design such as the addition of layers, axes, or annotating them with text. (video: 1:22 min.) New workspaces: Manage your workspaces from the dashboard. Right-click a workspace to set preferences, such as the default save folder. (video: 1:12 min.) Explore a new redesigned dashboard that organizes your drawings, apps, and workspaces. (video: 1:12 min.) The new dashboard also features a new zoom and search button. Double-click the zoom button to use a magnifier on the screen. View and edit parameters from your drawing with new parameter views. (video: 1:13 min.) Use a new Jogger view, in addition to the previous Navigation and Measure panels. New groups for layers, annotations, surfaces, and dimensions, plus many new features. New features and bug fixes: When you cut a tabular object, the cut is automatically placed on the closest axis. (video: 1:08 min.) You can now draw spline curves between multiple points in the same drawing. (video: 1:11 min.) You can now use the command that restores the default painting color. (video: 1:09 min.) You can now open a user-specific version of a drawing from a Microsoft OneDrive folder. Drawing a 2-D curve displays the curve as an undirected line. You can now resize a spline curve. (video: 1:07 min.) You can now use the on-screen help to annotate your drawing. (video: 1:10 min.) Use the new Drawing Tools, including the Draw Ellipse and Rectangle commands. (video: 1:08 min.) Draw toolbars now support both English and Chinese. You can now specify multiple reference points with new Reference Point Attributes. You can now resize images in a drawing. The Draw Order dialog box displays an icon to help you understand the order in which

## **System Requirements For AutoCAD:**

Minimum: OS: Windows XP Service Pack 3 (32-bit), Windows Vista (32-bit), Windows 7 (32-bit or 64-bit) CPU: Intel Core 2 Duo (Sandy Bridge) / AMD Athlon II X4 640 Memory: 1 GB RAM HDD: 25 GB available space Graphics Card: DirectX 9.0c Compatible Video Card DirectX: DirectX 9.0c Compatible Video Card For supported operating systems: OS: Windows

Related links:

<https://www.cbdxpress.de/wp-content/uploads/fryeit.pdf> <https://turn-key.consulting/2022/07/23/autocad-2018-22-0-with-registration-code-updated-2022/> [https://kurtiniadis.net/wp-content/uploads/2022/07/AutoCAD\\_Crack\\_\\_Free.pdf](https://kurtiniadis.net/wp-content/uploads/2022/07/AutoCAD_Crack__Free.pdf) <http://www.tampabestplaces.com/wp-content/uploads/2022/07/valldelt.pdf> <https://innovacioncosmetica.com/wp-content/uploads/2022/07/AutoCAD-20.pdf> <https://newservo.com/wp-content/uploads/2022/07/AutoCAD-1.pdf> <http://www.dblxxposure.com/wp-content/uploads/2022/07/AutoCAD-27.pdf> [https://www.synergytherm.com/wp-content/uploads/2022/07/AutoCAD\\_Crack\\_.pdf](https://www.synergytherm.com/wp-content/uploads/2022/07/AutoCAD_Crack_.pdf) <https://rednicholson.com/wp-content/uploads/2022/07/AutoCAD-12.pdf> <http://vincyaviation.com/?p=46973> <https://bonnethotelsurabaya.com/promosi/autocad-2020-23-1-crack-4> <https://anandabangalore.org/uncategorized/autocad-20-0-license-key-for-windows> <https://www.dominionphone.com/autocad-20-0-crack-pc-windows-updated-2022/> <http://freemall.jp/autocad-crack-download-mac-win-3.html> <https://www.theblender.it/autocad-free-download-win-mac/> <https://turkishbazaar.us/wp-content/uploads/2022/07/AutoCAD-26.pdf> <http://inventnet.net/advert/autocad-with-key-march-2022/> <http://sturgeonlakedev.ca/2022/07/23/autocad-22-0-crack-activator-download-win-mac/> <http://valentinesdaygiftguide.net/?p=65936> <http://www.drbonesonline.com/?p=16211>